# **MANUFACTURA ADITIVA: HERRAMIENTA DIDÁCTICA EN INGENIERÍA INDUSTRIAL APLICANDO IMPRESIÓN 3D**

*ADDITIVE MANUFACTURE: DIDACTIC TOOL IN INDUSTRIAL ENGINEERING APPLYING 3D PRINTING*

#### *Jesús Vicente González Sosa*

Universidad Autónoma Metropolitana, Azcapotzalco, México *jvgs@azc.uam.mx*

#### *Diana Laura Jiménez Díaz*

Universidad Autónoma Metropolitana, Azcapotzalco, México *dianalaurajimenez17@gmail.com*

#### *Jesús Loyo Quijada*

Universidad Autónoma Metropolitana, Azcapotzalco, México *lqj@azc.uam.mx*

#### *Miguel Ángel López Ontiveros*

Universidad Autónoma Metropolitana, Azcapotzalco, México *mlopez@azc.uam.mx*

#### *Martha Hanel González* Universidad Autónoma Metropolitana, Azcapotzalco, México *mhanel@azc.uam.mx*

**Recepción:** 17/octubre/2019 **Aceptación:** 23/noviembre/2019

#### **Resumen**

En la actualidad los fenómenos tecnológicos muestran tendencias de mejora en los sectores industriales y académicos, por lo que se presenta este desarrollo con nuevos procesos de enseñanza para la ingeniería industrial, enfocándose en la manufactura aditiva, por medio de impresión 3D.

En este trabajo se plantea un caso para el análisis en el método del trabajo, analizando la extracción de un prototipo elaborado mediante impresión 3D, obteniendo con ello la mejora continua en un caso práctico, optimizando el proceso con los fundamentos de la ingeniería industrial.

Los elementos expuestos en este proceso fortalecen las nuevas tendencias en la manufactura aditiva como una herramienta didáctica a nivel superior con enfoques de innovación educativa.

Los resultados obtenidos por medio de la herramienta de prototipado son datos y gráficas que sirven para mejorar las condiciones de producción en un proceso que cumple con las características de la impresión 3D, como parte de la enseñanza en la ingeniería industrial como método didáctico.

**Palabras Claves:** Didáctica, herramienta, manufactura aditiva, proceso, prototipado.

# *Abstract*

*Currently technological phenomena show trends of improvement in the industrial and academic sectors, so this development is presented with new teaching processes for industrial engineering, focusing on additive manufacturing, through 3D printing.* 

*In this work a case is raised for analysis in the method of work, analyzing the extraction of a prototype made by 3D printing, thus obtaining continuous improvement in a case study, optimizing the process with the fundamentals of engineering Industrial.*

*The elements exposed in this process strengthen new trends in additive manufacturing as a higher-level teaching tool with approaches to educational innovation.*

*The results obtained through the prototyping tool are data and graphs that serve to improve production conditions in a process that meets the characteristics of 3D printing, as part of teaching in industrial engineering as a didactic method.*

*Keywords: Additive manufacturing, didactics, process, prototyping, tool.*

# **1. Introducción**

El desarrollo de la tecnología e innovación permite involucrarse en todo momento con aspectos particulares y se percibe que en el momento de cambiar "manufactura aditiva" por "impresión 3D", las dudas se comienzan a disipar y se encuentra un proceso que en estos años ha sido muy socorrido por diversas industrias verticales del mercado [Jiménez, 2016], fortaleciendo el sector educativo estableciendo procedimientos que permitan comprender de manera clara estas herramientas en el desarrollo académico de los estudiantes de ingeniería a nivel superior, aplicando la manufactura aditiva e impresión 3D [Arcos, 2017].

En el año 2013, se hace la propuesta de generar currículums actuales a la tecnología para un mayor impacto sobre estudiantes de diversos niveles académicos y fortalecer la ciencia por medio de innovación en la Legislatura de Texas [Bill, 2017]. Una característica importante que ha mostrado cambios en los estudiantes tiende a buscar procesos de fabricación aditiva (AM) más fáciles de usar para comprender ciertos procesos o temáticas, produciendo prototipos de piezas, como el modelado por deposición fundida (FDM) para plásticos y el láser de metal directo Sinterización (DMLS) para metales [Geraedts, 2012]. Existen varios procesos de AM hoy; divergen en su aplicación, principios de funcionamiento, técnicas por las que se depositan las capas, y tipos de materiales que se utilizan para hacer las piezas o productos específicos mostrando la facilidad aprovechando la herramienta del prototipado [Gokuldoss, 2017].

De acuerdo con lo analizado hasta el momento es claro denotar que la manufactura aditiva como herramienta en los procesos educativos tiene diversas vertientes de evaluar, bajo la premisa de mejorar los elementos didácticos de los estudiantes de nivel superior.

# **2. Métodos**

La metodología con la cual se lleva a cabo este trabajo radica en mostrar los pasos identificados para el proceso de producción de un producto denominado portafusibles con el apoyo de la manufactura aditiva y la impresión 3D en procesos educativos [Ford, 2019], teniendo como base la producción convencional en manufactura, logrando asimismo una comparativa de los procesos mencionados. La elección del producto a elaborar se enfoca en mantener un uso en materias afines de la carrera de Ingeniería Industrial para mejorar los procesos de enseñanza por medio de esta tecnología de vanguardia.

El producto por elaborar es un contenedor de fusibles utilizados en prácticas relacionadas con la ingeniería del método, se muestra en la figura 1. En la figura 1 se observa la geometría de la pieza a considerar para un análisis convencional y con le herramienta de impresión 3D, mencionando que para el desarrollo del trabajo se modifica el producto por practicidad.

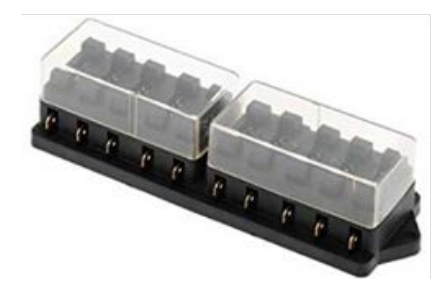

Figura 1 Producto a elaborar con los procesos convencionales.

En la tabla 1 se describe el procedimiento o método tradicional en la elaboración del prototipo con equipos convencionales en los procesos de manufactura, indicando el tiempo de operación para cada criterio.

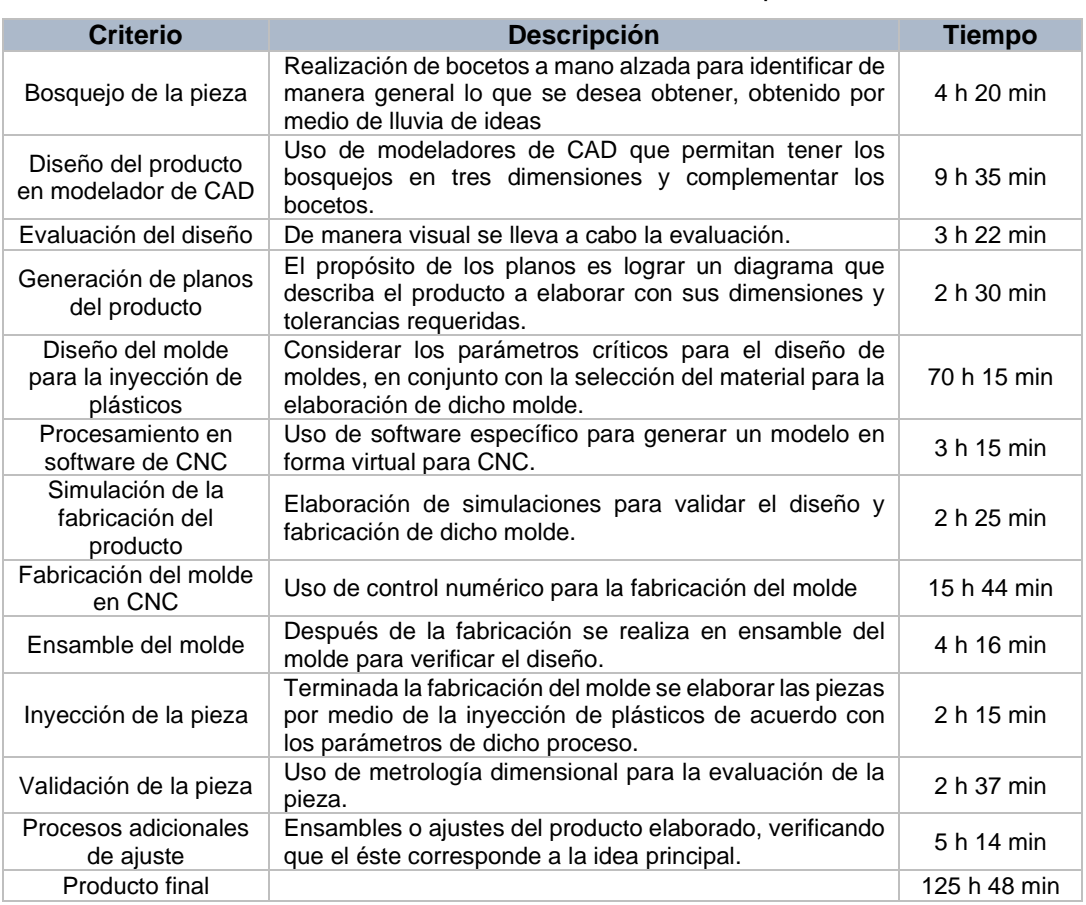

Tabla 1 Elaboración de contenedor de fusibles en un proceso tradicional.

Con los criterios mostrados en la tabla 1 se consideran para la fabricación del contenedor de fusibles de manera tradicional con los procesos convencionales de manufactura correspondientes a maquinado.

Por otro lado, al realizar este producto con la herramienta de manufactura aditiva se modifican los criterios de fabricación en función del proceso de impresión que se observa en el gráfico de la figura 2.

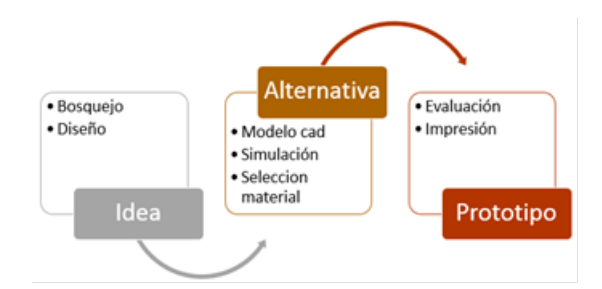

Figura 2 Proceso manufactura aditiva del producto.

Lo representado en figura 2, denota la disminución de etapas para la elaboración del producto deseado en la metodología didáctica correspondiente al proceso de ingeniería industrial, en la tabla 2 se muestran los criterios en conjunto con la descripción y el tiempo requerido para la elaboración del portafusibles. Se identifican los parámetros involucrados en el uso de la manufactura aditiva como herramienta didáctica para un caso de estudio, los cuales muestran tendencias de mejora con respecto a lo que se presentó en la tabla 1.

| Criterio        | <b>Descripción</b>                   | <b>Tiempo</b> |  |  |
|-----------------|--------------------------------------|---------------|--|--|
| Idea            | Se desarrollan bosquejos y diseño    |               |  |  |
| · Bosquejo      | en un modelador de CAD en 2 y 3      | 4 h 47 min    |  |  |
| • Diseño        | dimensiones.                         |               |  |  |
| Alternativa     | Validación del modelo en CAD, se     |               |  |  |
| • Modelo de CAD | simula para determinar los efectos   |               |  |  |
| • Simulación    | temperatura y resistencia,<br>de     | 0 h 37 min    |  |  |
| · Selección de  | agregando un material específico al  | 0 h 15 min    |  |  |
| material        | producto.                            |               |  |  |
| Prototipo       | Se realiza la impresión, se evalúa y |               |  |  |
| • Evaluación    | se entrega el producto final.        | 0 h 17 min    |  |  |
| • Impresión     |                                      | 2 h 19 min    |  |  |
| Producto final  |                                      | 18 h 41 min   |  |  |

Tabla 2. Criterios por considerar en el desarrollo y aplicación de la manufactura aditiva.

#### **Proceso del prototipado para el contenedor de fusibles**

El proceso se representa a través del diagrama que se observa en la figura 3, el cual refleja de manera general la obtención del prototipado.

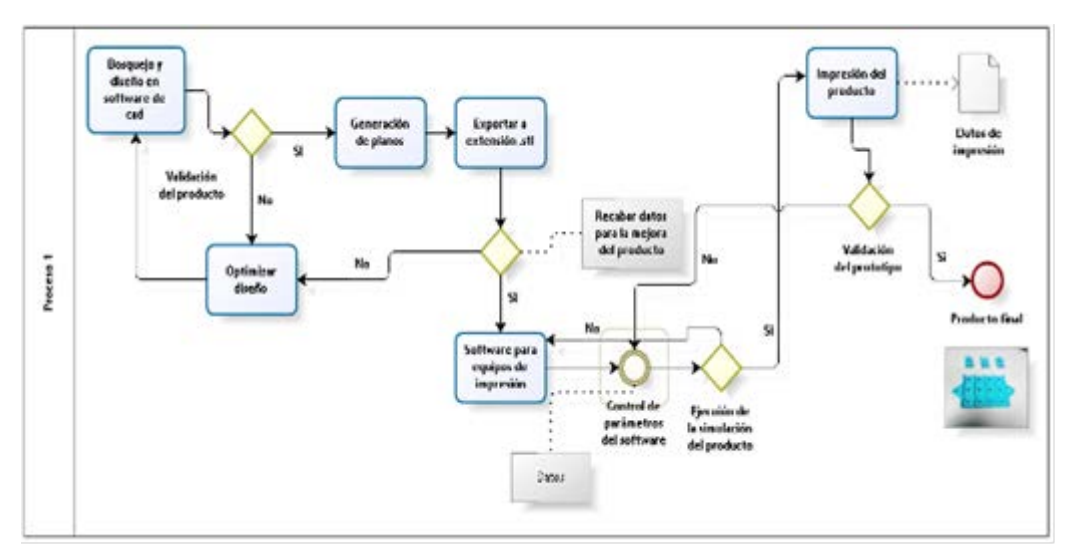

Figura 3 Proceso de impresión en prototipo.

Con respecto al proceso de la manufactura aditiva, prototipado 3D, se realizarán diversas pruebas de impresión del producto como lo establece [Rúa, 2018] en su publicación con el objetivo de mejorar las condiciones del proceso para la producción de prototipos del caso de estudio. Con lo cual se obtendrán secuencias en el proceso, tiempos, movimientos y datos correspondientes para lograr la comparativa, que se observa en la figura 4.

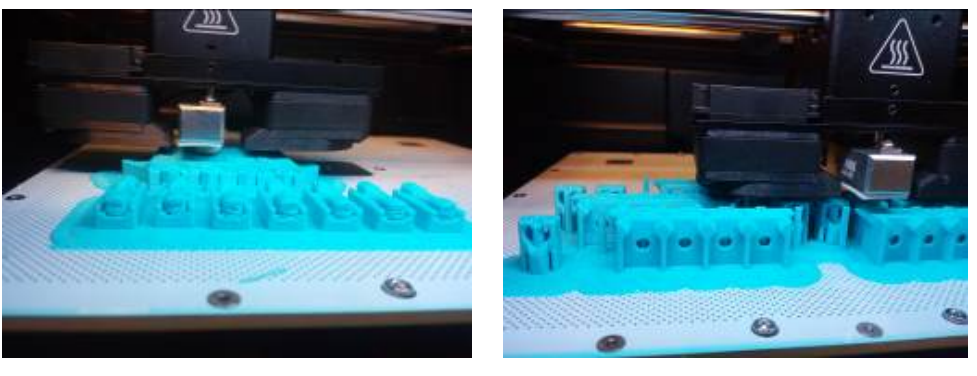

*a) Impresión horizontal b) Impresión vertical* Figura 4 Pruebas de impresión.

**Pistas Educativas Vol. 41 -** *ISSN: 2448-847X Reserva de derechos al uso exclusivo No. 04-2016-120613261600-203 http://itcelaya.edu.mx/ojs/index.php/pistas*

Una de las principales características para realizar la evaluación en este trabajo, radica en establecer los criterios de impresión: acabado superficial y dimensional, que se obtienen de acuerdo a las posiciones de la impresión horizontal, vertical y en ángulo.

#### **Uso de las temáticas de ingeniería industrial parala evaluación del prototipo**

El proceso de impresión 3D tiene diversas vertientes que se analizan por medio de aspectos de la ingeniería industrial, para lograr un análisis puntual y estratégico haciendo uso de: a) bases de datos, b) *layout*, c) tiempos y d) movimientos representados por medio de diagramas.

Para lo cual se identifica el potencial de las temáticas de la ingeniería industrial en casos de estudio aplicables dentro de procesos de transformación, para este caso en prototipos.

A continuación, se describen el uso de las herramientas didácticas involucradas a la manufactura aditiva en función de la ingeniería industrial.

#### **Base de Datos**

Las bases de datos que se utilizan en las áreas de ingeniería están enfocadas en relacionar variables dependientes e independientes [Rubinos, 2011] que buscan optimizar los procesos presentes, para este caso de estudio, la base de datos está enfocada en aplicar los criterios específicos de la modelación e impresión en 3D, como parte de la manufactura aditiva, a través del análisis de:

- Diámetro de filamento para las impresiones
- Geometría de la pieza a elaborar (simétrica y no simétrica)
- Tipo de material para la impresión, características físicas.

Con los resultados se logran gráficos mostrando las tendencias de estos parámetros y la forma en la cual se logra mejorar los procesos de fabricación por medio de la manufactura aditiva (figura 5).

Es importante observar que el uso de las bases de datos son herramientas sustanciales y estables para analizar situaciones tangibles, por ello surge la necesidad del uso de esta herramienta para mantener palpables los fenómenos que se van observando en el desarrollo del proceso en cuestión. Los datos obtenidos en el desarrollo del trabajo se muestran en figura 6.

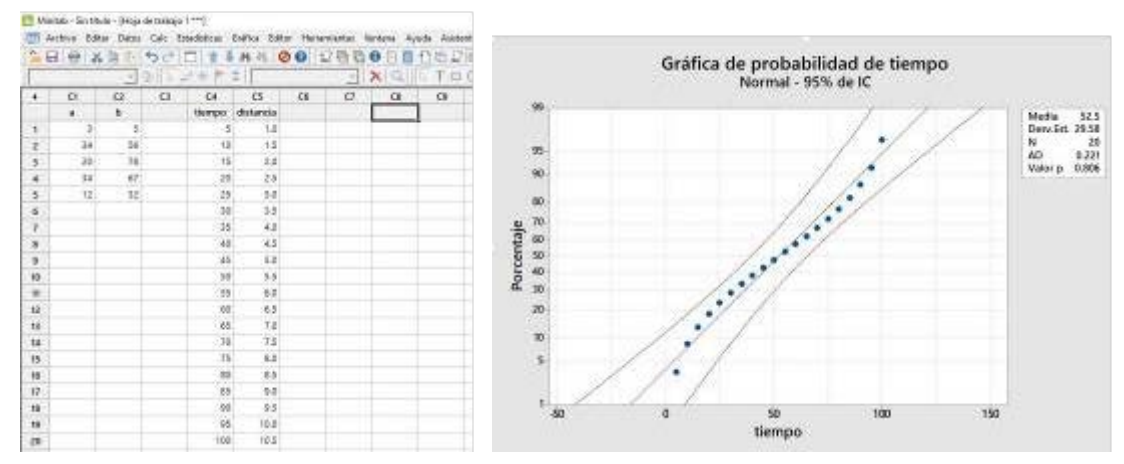

Figura 5 Ejemplo de una base de datos y gráficos.

| C10          | $C9-T$            | $CB-T$            |                        | C7             | $C6-T$     |         | $\mathsf{CS}$ | $CA-T$         |      | $C3-T$                 | C <sub>2</sub>  | C1         | ٠              |
|--------------|-------------------|-------------------|------------------------|----------------|------------|---------|---------------|----------------|------|------------------------|-----------------|------------|----------------|
|              | Material 1        | Geometria 1       |                        | Diametro 1     | Folio 1    |         |               | Material       |      | Geometria              | <b>Diametro</b> | Folio      |                |
|              | glass             |                   | 0.09 homogenea         |                |            | 1,1     |               |                |      | 0.09 homogenea abs     |                 |            | ٦              |
|              | alass             |                   | 0.14 homogenea         |                |            | 1.2     |               |                |      | 0.14 homogenea abs     |                 | 2          | $\overline{z}$ |
|              | alass             | 0.19 no homogeneo |                        |                |            | 1.3     |               |                |      | 0.19 homogenea abs     |                 | 3          | 3              |
|              | class:            | 0.29 no homogeneo |                        |                |            | 1.4     |               |                |      | 0.29 homogenea abs     |                 | 4          | Ä              |
|              | glass.            | 0.39 no homogeneo |                        |                |            | 1.5     |               |                |      | 0.39 homogenea abs     |                 | 5          | 5              |
|              |                   |                   |                        |                |            |         |               |                |      |                        |                 |            | 6              |
|              |                   |                   |                        |                |            |         |               |                |      |                        |                 |            |                |
|              | <b>Conferment</b> |                   |                        |                |            |         |               |                |      |                        |                 |            | bajo 1 ***     |
|              |                   |                   |                        |                |            | C16     |               |                |      |                        |                 | C12        | C11            |
| $C21$ $\sim$ | C20               | $C19-T$           | $C18-T$                |                | C17        |         |               | $C14-T$<br>C15 |      | $C13-T$                |                 |            |                |
|              |                   | Material 3        | Geometria 3            |                | Diámetro 3 | Folio 3 |               | Material 21    |      | Geometria 2            |                 | Diametro 2 | Folio 2        |
|              |                   | eta               |                        | 0.09 homogeneo |            | 3.1     |               |                | hips | 0.09 homogeneo         |                 |            | 2.1            |
|              |                   |                   | 0.14 no homogénea petg |                |            | 3.2     |               |                |      | 0.14 no homogénea hips |                 |            | 2.2            |
|              |                   | eta               | 0.19 no homogénea      |                |            | 3.3     |               |                |      | 0.19 no homogénea hips |                 |            | 2.3            |
|              |                   | eta               | 0.29 no homogénea      |                |            | 3A      |               |                |      | 0.29 no homogénea hips |                 |            | 2.4            |

Figura 6 Datos correspondientes para impresión.

En la figura 6 se observan datos recabados para analizar la impresión 3D como parte del proceso en el desarrollo del producto y los elementos a considerar.

Cabe resaltar que conforme se tenga un tipo de material sus características de impresión van cambiando y ello depende de las propiedades que presenta el material en cuestión, de acuerdo con lo realizado y observado en la figura 6 de los

materiales que facilita el proceso es el ABS. El material que cuenta con mayor dificultad en el proceso es el PETG, el cual debe modificar constantemente la temperatura de extrusión en conjunto con la temperatura del ambiente.

En la figura 7 se tienen los datos de la tabla comparativa con respecto a la homogeneidad y el tipo de material utilizado, en donde se asignaron números a cada material, (1: ABS, 2: GLASS, 3: HIPS, 4: PETG) y calificación de [5, 10], rango asignado de acuerdo a la experiencia del operador de equipos de impresión, para determinar la homogeneidad del prototipo, con lo que se obtiene el material característico y óptimo para generar prototipos de la aplicación del caso el cual es ABS seguido del GLASS, los materiales restantes no son recomendables para esta aplicación de acuerdo a los datos y el gráfico mostrado.

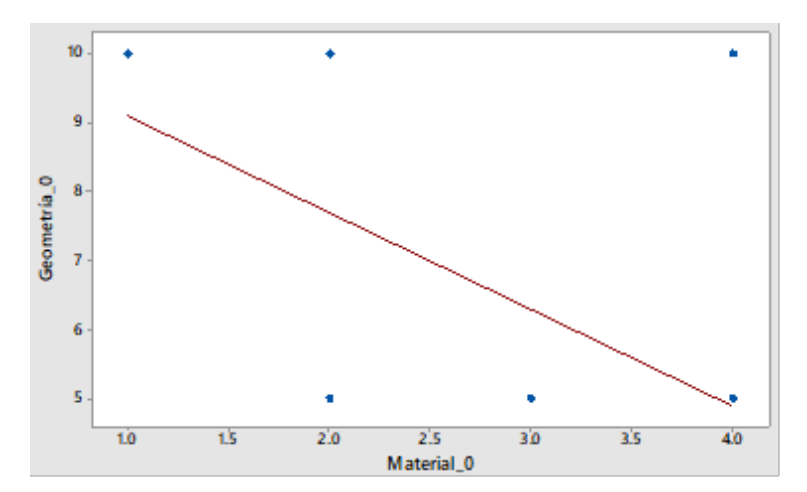

Figura 7 Gráfico representativa para parámetros de impresión.

#### **Layout**

La aplicación de un *layout* radica en identificar en primer lugar el problema presente, analizar las alternativas de solución al problema y enfatizar la posible solución de ello por medio de elementos que constituyen la integración funcional del caso a estudiar, por otro lado, se considera una tarea compleja por los factores que en él intervienen dando como resultado un elemento gráfico que depende de criterios cualitativos [ Navarro, 2017].

Como se observa en la figura 8 un *layout* tiene diversas vertientes para su aplicación y en concreto para el caso de estudio se realiza una ubicación de piezas para su impresión de manera óptima en función a la experiencia adquirida en los procesos de prototipado por medio de la manufactura aditiva, lo cual se observa en la figura 9. Se identifica la forma correcta de trabajar la impresión para mantener constantes algunos de los parámetros de fabricación, como lo son: tiempo de impresión, porcentaje de material de aporte y peso.

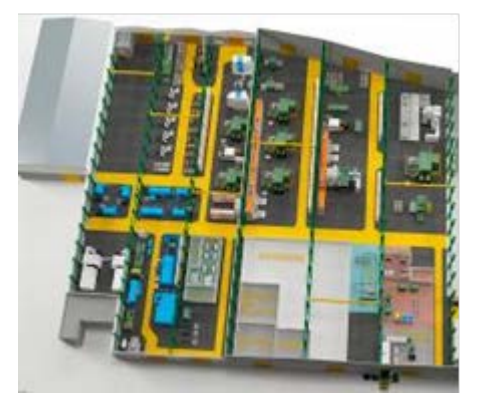

Figura 8 Ejemplo de *layout* para elementos de trabajo para oficina.

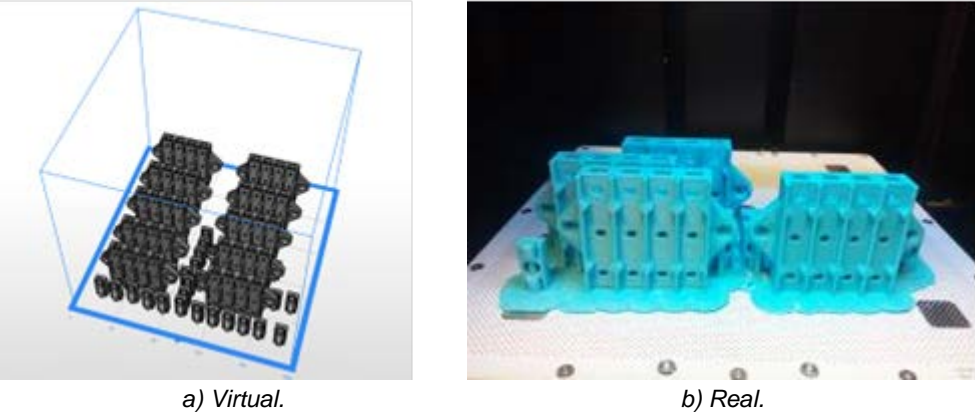

Figura 9 *Layout* del producto a realizar por prototipaje, virtual y real.

Como se observa en la sección virtual, se logra identificar la posición de impresión óptima por medio del software, el cual permite generar una variación de posiciones optimizadas. En la figura 10 se tienen las diferentes vistas de posiciones del producto de manera virtual para la determinación de la posición correcta.

Lo que indica la figura 10, está relacionada de manera directa con la posición que debe tomar cada una de las piezas a elaborar, en donde se establecen diferentes arreglos como parte del *layout*, es importante mencionar que la última imagen (i),

corresponde a la que da por default el programa para la organización de las piezas, mientras que todas las anteriores se colocaron de manera personalizada.

La organización de las piezas determina los tiempos estimados de impresión para el caso de estudio.

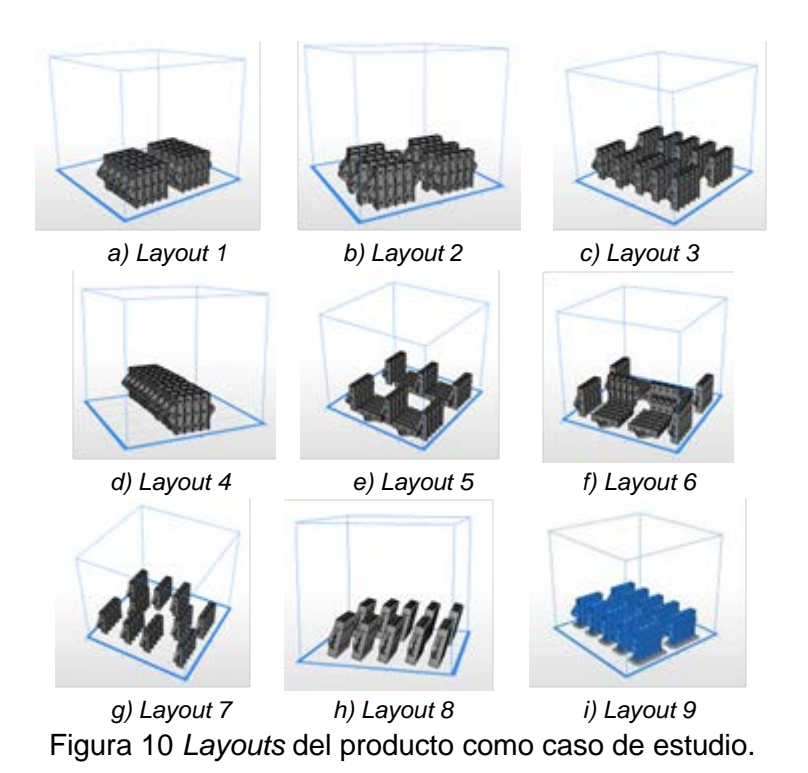

#### **Tiempos**

Este aspecto se describe como el suceso para determinar las operaciones óptimas por medio de la estimación de tiempos en la fabricación del prototipo en cuestión. Lo que representa la inmersión del estudio del trabajo en donde el ciclo de trabajo puede aumentar a causa de un mal diseño del producto o del proceso, sin perder de vista el análisis de los factores que intervienen, lo cual representa tiempos estándar de ejecución en las fases de desarrollo e implantación [Ruíz, 2017]. El parámetro del tiempo se utiliza para:

- Obtener información concreta para los programas e implantación de un proceso de producción.
- Establecer rangos de entrega.
- Establecer planes para incentivar.

• Puntualizar el uso de maquinaria y sobe todo, la mano de obra requerida durante el proceso.

Con lo mencionado se observa el interés por considerar dicho parámetro para analizar casos de estudio enfocados en la ingeniería aplicada. Los criterios de tiempo y material a considerar en el desarrollo y aplicación de la manufactura aditiva se representan en la tabla 3.

| Layout | Tiempo [horas] | <b>Material [gramos]</b> |
|--------|----------------|--------------------------|
| a,     | 17.34          | 185                      |
| (b)    | 17.3           | 181                      |
| (c)    | 16.56          | 182                      |
| (d)    | 17.35          | 185                      |
| (e)    | 15.43          | 186                      |
|        | 15.59          | 191                      |
| (g)    | 16.59          | 182                      |
|        | 15.51          | 172                      |
|        | 17.14          | 182                      |

Tabla 3 Criterios de tiempo y material de la manufactura aditiva.

La tabla 3 tiene como datos y resultados la estimación de los tiempos y uso de material para la obtención del caso de estudio, un resultado muestra al *layout* (h) como el de mayor eficiencia por mantener un ahorro de material y la disminución en el tiempo para el proceso de impresión.

#### **Movimientos**

En el estudio de la ingeniería industrial se establece que existen dos formas de analizar los movimientos, uno de ellos es de manera visual y otra a través de micro movimientos. La ventaja del primero es que su costo no es elevado y para el segundo, su aplicación fundamenta la aportación en procesos con repetibilidad en un lapso corto de tiempo.

En tabla 4 se mencionan los movimientos básicos a considerar en el análisis. Los principales objetivos que presenta el estudio de los movimientos se describen en dos fases: a) eliminar o reducir en lo posible los movimientos innecesarios y b) optimizar los movimientos eficientes.

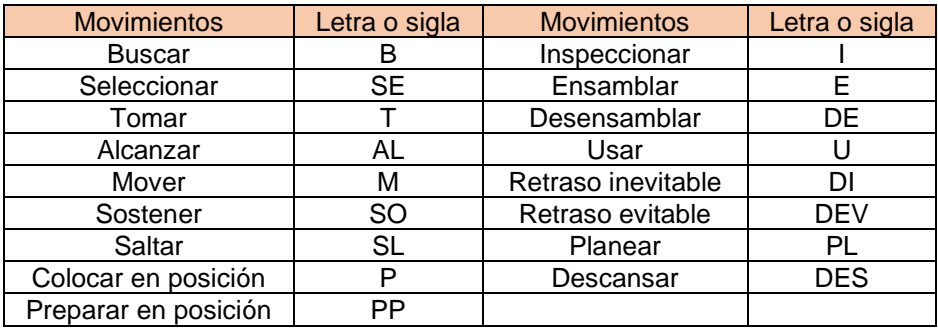

Tabla 4 Descripción de los micro movimientos.

Los principales objetivos que presenta el estudio de los movimientos se describen en dos fases: a) eliminar o reducir en lo posible los movimientos innecesarios y b) optimizar los movimientos eficientes.

El caso de estudio permite observaciones constantes para controlar los movimientos en el proceso de la obtención de los prototipos.

Se muestran los pasos y método utilizado para contemplar la manufactura aditiva por medio del prototipado en impresión 3D, con respecto a los análisis involucrados en la ingeniería industrial, para el caso se realiza un diagrama bimanual en la obtención del prototipo, considerando como un área de oportunidad el análisis de los movimientos establecidos en la teoría de este artículo. El diagrama bimanual, se representa por la figura 11.

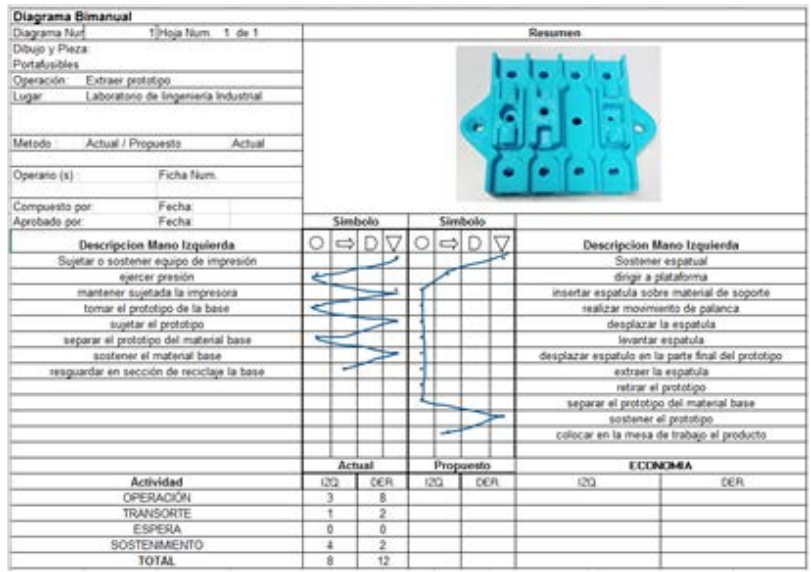

Figura 11 Diagrama bimanual del proceso de extracción de prototipo.

**Pistas Educativas Vol. 41 -** *ISSN: 2448-847X Reserva de derechos al uso exclusivo No. 04-2016-120613261600-203 http://itcelaya.edu.mx/ojs/index.php/pistas*

En la figura 11 se observa la aplicación precisa de la ingeniería industrial en un caso tangible de la manufactura aditiva por medio de la impresión 3D, y se identifican las cantidades de operaciones que competen a cada una de las tareas que realiza tanto la mano derecha como la izquierda, en donde se buscará mejorar y equilibrar el proceso con ambas manos y optimizar las actividades que competen al producto de estudio. La finalidad del diagrama es generar alternativas de mejora, para evitar fatiga en el proceso de extracción del prototipo después de su elaboración.

## **3. Resultados**

Como resultados se generan gráficos relacionados con los parámetros en la elaboración del producto, como parte del caso de estudio, en donde se trata de identificar el proceso óptimo para la producción. Los gráficos muestran las tendencias del tiempo de impresión, cantidad de material requerido para la fabricación del prototipo, la condición adecuada del *layout* y propuesta de diagrama bimanual para mejor le extracción de la pieza impresa.

La figura 12 muestra los resultados obtenidos por medio de la base de datos y lo que se analiza desde los términos de la ingeniería industrial y permite determinar los parámetros de control en el proceso de impresión, como una herramienta de la manufactura aditiva.

La figura 12a muestra la probabilidad que existe para generar un prototipo con las características requeridas en una impresión 3D para el portafusible, en figura 12b se analizan los valores estables e inestables en cuanto la cantidad de material utilizado en la fabricación del prototipo, la figura 12c representa las causas y efectos que tiene el prototipo al no utilizar los parámetros adecuados en la impresión, por otro lado, la figura 12d identifica el porcentaje de control requerido en cada uno de los criterios correspondientes a la elaboración del prototipo por medio de la manufactura aditiva, la figura 12e es el control de los mismos criterios en función del *layout* y la posición u orden del producto antes de la impresión y por último, la figura 12f muestra la dispersión que existe del prototipo al ser evaluado con los criterios de su fabricación en donde se logra observar que un prototipo esta fuera del área de trabajo con las características óptimas.

Y el diagrama bimanual con la mejora se identifica en la figura 13, ofreciendo una alternativa para estandarizar y equilibrar el proceso de la mano derecha e izquierda.

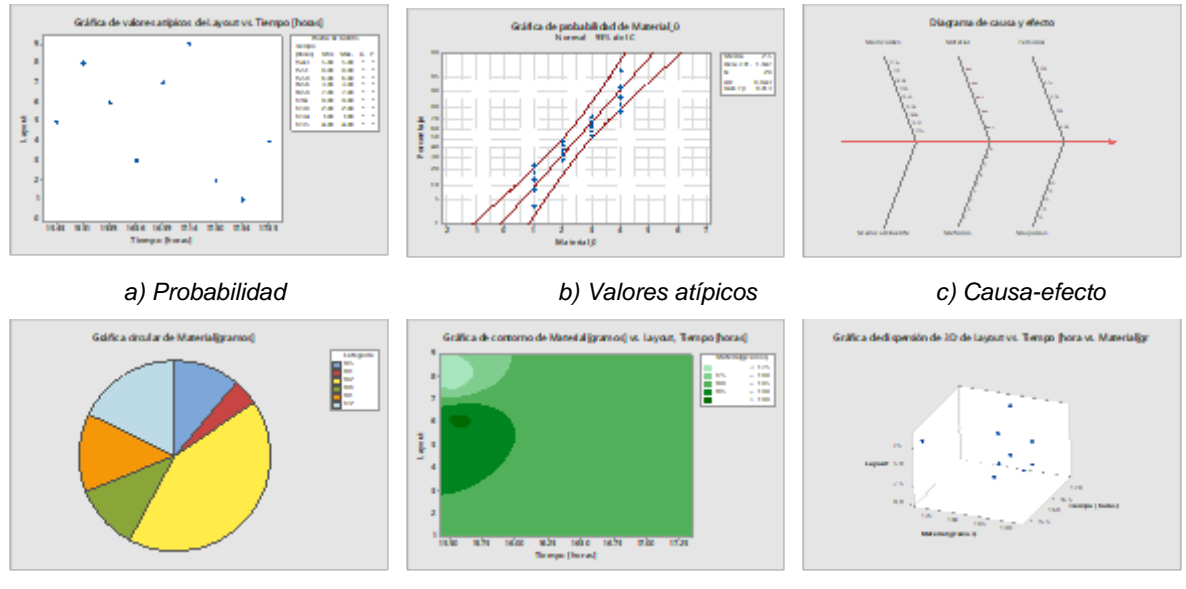

*d) Control e) Contorno f) Dispersión 3D*

Figura 12 Gráficos representativos en la evaluación de temáticas con el prototipado 3D.

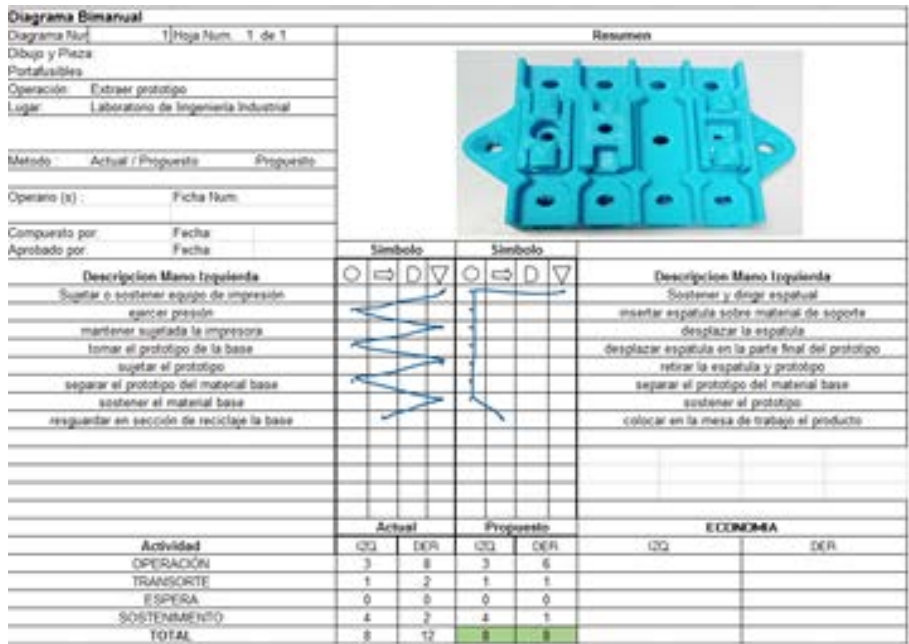

Figura 13 Diagrama bimanual mejorado.

Se observa una mejora en el diagrama en donde solo se redujeron las tareas que se consideraban innecesarias que se realizaban con la mano derecha en el momento de extraer el prototipo de la impresora.

Como parte del resultado se tiene la figura 14 que muestra el producto final después de analizar los puntos descritos en los párrafos anteriores. Se tiene la diferencia de un producto óptimo, de lado izquierdo, y producto defectuoso de lado derecho, en referencia al acabado superficial como efecto del tiempo de impresión y la extracción de la pieza.

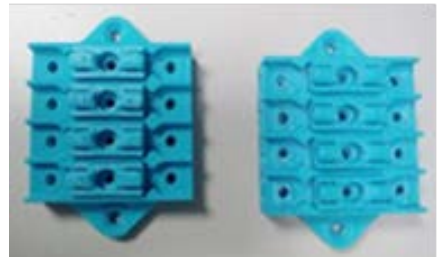

Figura 14 Producto final elaborado en manufactura aditiva en prototipado 3D.

### **4. Discusión**

En los resultados se logró identificar los parámetros críticos para formular las tendencias de mejora para un proceso de manufactura aditiva en un caso específico con la finalidad de abordar temáticas de ingeniería industrial y mostrar el potencial de la herramienta como apoyo a estudiantes de los niveles superiores en las instituciones educativas.

Con respecto a considerarse como herramienta didáctica, se toma en cuenta el factor humano con su interés, motivación y habilidades mostradas para aplicar esta herramienta en las mejores condiciones dentro de su desarrollo y aplicación en las áreas de la ingeniería, dado que son temas a los cuales se les genera su analogía, con lo que se determinaran en un futuro las áreas de oportunidad en procesos que cumplan con las características de ser analizados con elementos específicos del sector educativo e industrial.

Con respecto a otros trabajos no se encontraron referencias específicas en donde se hable de las temáticas de la ingeniería industrial ligadas con la manufactura aditiva y sobre todo el analizar criterios de procesos en la impresión 3D, por lo cual se considera relevante mantener este tipo de análisis para identificar áreas de oportunidad que se presenten en la manufactura aditiva y ser utilizadas como herramientas didácticas para mejorar las condiciones de aprendizaje en las diferentes áreas del conocimiento.

Con respecto al aprovechamiento en el sector académico, estudiantes y profesores, muestran un interés por conocer más de este procedimiento que sin duda estará dando frutos en los próximos años como una herramienta no solo en el área industrial, sino que abarcará las diferentes áreas de interés ingenieril.

## **5. Conclusiones**

Del trabajo mostrado se hace hincapié que la impresión 3D con respecto a la manufactura aditiva en la ingeniería industrial es una herramienta enfocada en el aprendizaje de ésta misma en función de procesos tangibles que permiten englobar las temáticas de la carrera correspondiente analizando el caso de estudio.

Durante el desarrollo del trabajo se presentaron datos interesantes sobre la forma de involucrar temáticas de ingeniería industrial en tecnologías de vanguardia como lo es la impresión 3D que ofrece mejoras en los procesos de enseñanza, como una herramienta que facilita el conocimiento en diversas materias, aprovechando la constante interacción del sector educativo y la investigación con lo profesional.

Conforme a los resultados obtenidos en el trabajo se mantiene latente seguir trabajando en esta dirección, impresión 3D-temáticas ingeniería industrial, porque fomenta nuevos métodos de aprendizaje simulando procesos de producción, de control de calidad y sobre todo de las habilidades que presentan los estudiantes al momento de abordar una problemática específica.

Por otro lado, las temáticas de bases de datos, tiempos, *layout*, diagrama binamual fueron herramientas interesantes de aplicar en el proceso de impresión, ofreciendo alternativas de estudio y análisis que no se han trabajado para establecer métodos didácticos de aprendizaje y ello deja un valor agregado a este trabajo para fomentar nuevas tendencias en los aprendizajes de las diferentes áreas de la ingeniería.

Parte de las ventajas que ofrece esta herramienta didáctica es la situación de tener procesos tangibles y no solo ejemplos en papel o en videos sino algo que el estudiante puede manipular, analizar y mejorar en su aprendizaje.

Por último, se invita a que más profesionistas, estudiantes, docentes se involucren con estos temas para lograr una sinergia en ambientes multidisciplinarios y con el tiempo formar bases de datos con casos de estudio medibles en tiempo real y transmitirlo hacia las demás instituciones educativas con intereses de esta índole.

# **6. Bibliografía y Referencias.**

- [1] David A. Arcos Novillo, David Güemes-Castorena. Development of an additive manufacturing technology scenario for opportunity identificaction-The case of Mexico. Futures 90 (2017). 1-15
- [2] Geraedts, J., Doubrovski, E., Verlinden, J. & Stellingwerff, M. Three views on additive manufacturing: business, research and education. Ninth Int. Symp. Tools Methods Compet. Eng., I. Horváth, A. Albers, M. Behrendt, and Z. Rusák, Eds, 2012. 1-15.
- [3] Jiménez Hector. El software del diseño en torno a la manufactura aditiva. [en línea] 2016: http://www.3dcadportal.com/el-software-de-diseno-en-torno-a-lamanufactura-aditiva.html.
- [4] Navarro Silva, Alexandre, Araujo Vicente, Godoy Lorraine Cristina, Minette Luciano José, Suzuk Jaqueline Akemi. Contribution of computational simulation for layout analysis in a wooden furniture industry. Revist Árvore 42 (2) (2017), p. 1-8.
- [5] Gokuldoss P.K., S. Kolla, J. Eckert, Additive manufacturing processes: selective laser melting, electron beam melting and binder jetting—selection guidelines, Materials 10 (6) (2017) 672.
- [6] Rúa R., Edwin Blasnilo; Jiménez D., Fernando; Gutiérrez Andrés; Villamizar, Nelson Iván. Impresión 3D como herramienta didáctica para la enseñanza de algunos conceptos de ingeniería y diseño. Ingeniería 23 (1) (2018) pp. 70-83.
- [7] Rubinos Carvajal, Alejandro Manuel, Nuevo León, Heudy Alina. Seguridad en bases de datos. Revista Cubana de Ciencias Informativas 5 (2011).
- [8] Ruíz Ibarra, Jesús Iván; Ramírez Leyva, Alberto; Luna-Soto, Karina; Estrada-Beltran, José Alberto; Soto-Rivera, Oscar Javier. Optimización de tiempos de proceso en desestibadora y en llenadora. Ra Ximhai 13(3) (2017) pp. 291-298.
- [9] Ford Simon, Tim Minshall. Invited review article: Where and how 3D printing is used in teaching and education. Additive Manufacturing 25 (2019). 131-150.
- [10] State of Texas House Bill 5. In: Livebinders: http://www.livebinders.com /play/play?id=1130191(2017).